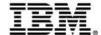

# Modernizing Mainframe applications for mobile and more

Track 3: Extending the mainframe to the mobile enterprise

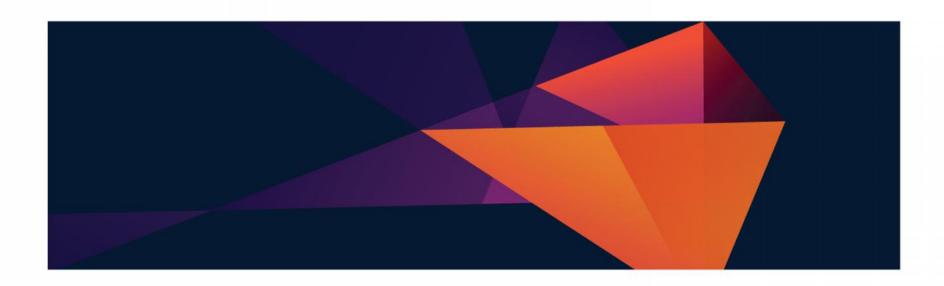

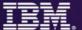

#### Where we are in todays agenda

- Mobilizing the mainframe
- Modernizing mainframe applications for mobile and more
- Exposing mainframe applications and services to mobile
- Developing an IBM MobileFirst platform application for z Systems
- Optimizing applications and data for mobile workloads
- Client use cases and getting started with mobile and z Systems

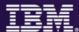

#### Reduce

- Cost
- Risk
- Complexity
- Outage

#### Manage

- Operational efficiency
- Critical business data
- Security & Compliance
- Skills and resources

#### Deliver

- Service agility
- Business Intelligence
- Mobile solutions
- Cloud solutions

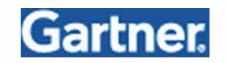

"Agility and accessibility will make the successful organization of the future."

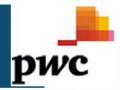

## Digital technologies lead CIO technology priorities

| CIO technologies                    |      | Ranking of technologies CIOs selected as one of their top 3 priorities in 2013 |      |      |      |  |
|-------------------------------------|------|--------------------------------------------------------------------------------|------|------|------|--|
| Ranking                             | 2013 | 2012                                                                           | 2011 | 2010 | 2009 |  |
| Analytics and business intelligence | 1    | 1                                                                              | 5    | 5    | 1    |  |
| Mobile technologies                 | 2    | 2                                                                              | 3    | 6    | 12   |  |
| Cloud computing (SaaS, IaaS, PaaS)  | 3    | 3                                                                              | 1    | 2    | 16   |  |

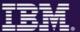

Bringing together the people, processes, and tools across the entire software delivery lifecycle – spanning mobile to mainframe platforms

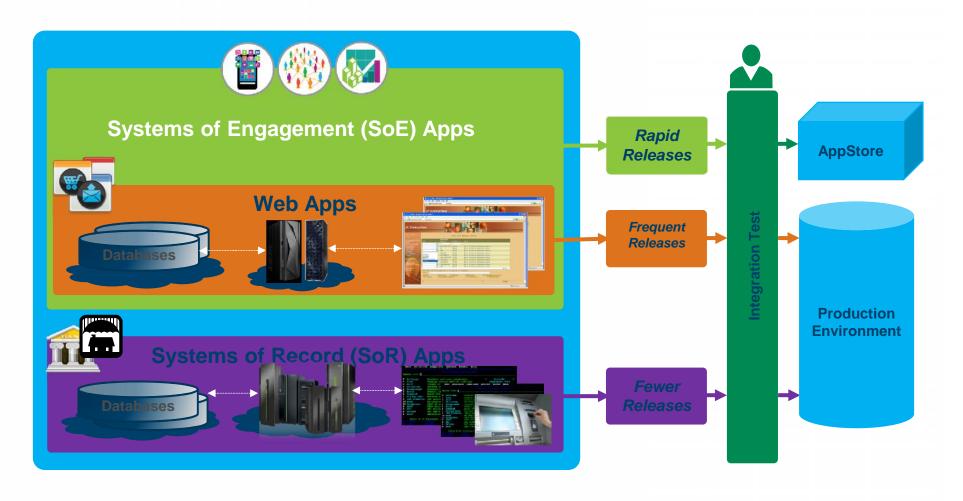

#### Systems of Engagement meet Systems of Record

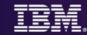

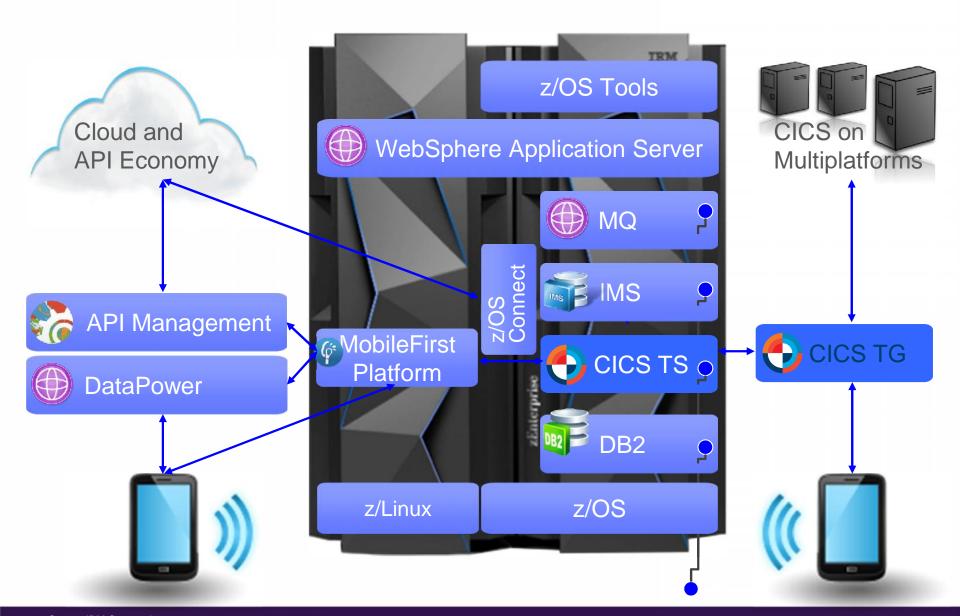

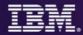

**Change?** 

#### Fix problems?

#### **Optimize?**

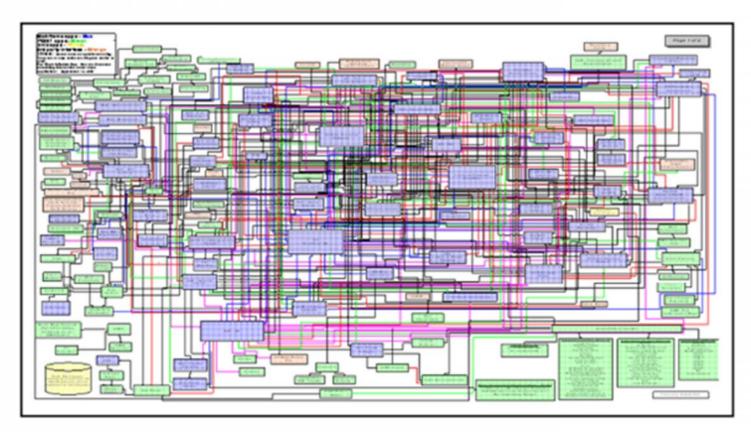

**Modernize?** 

Where do I start?

Re-use?

#### **Modernization**

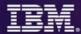

#### **Applications**

- Service and mobile enablement
- Modern web and Java development
- Events, business rules and, Decision Management

#### Infrastructure

- Connecting mobile, J2EE, and client-server applications
- Cloud enablement
- Modern batch

#### **Data**

- Updating and testing new data schemas
- Data conversion
- Migrating VSAM data to DB2 without application change

As a Developer or Architect,
Integrated tooling and DevOps
help me modernize applications, data,

infrastructure, and

processes

## Mobile enablement scenario by DevOps phase

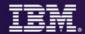

| Steer                                         | Develop and Test                                                            | Deploy                                   | Operate                                                    |
|-----------------------------------------------|-----------------------------------------------------------------------------|------------------------------------------|------------------------------------------------------------|
| Create capacity plan CICS PA                  | Create dev / test regions CICS DA (take advantage of on premise/cloud RD&T) | Create production regions CICS DA        | Analyze / optimize<br>performance CICS PA, CICS<br>IA, APA |
| Identify mobile service entry points CICS IA  | Create mobile services CICS TS, CICS TG, z /OS Connect                      | Migrate production configuration CICS CM | Automate fault processing FA                               |
| Mobile workload usage and SLA reports CICS PA | Update data model FM                                                        | Update production data sources FM        | Implement continuous availability CICS VR, Lifeline        |
|                                               | Update and unit test CICS programs (RDz, RD&T on premise and cloud)         | Update production libraries UC Deploy    | Event- and rule-enablement ODM                             |
|                                               | Build mobile app MobileFirst Platform                                       |                                          | API self-service API<br>Management                         |
|                                               | Package configuration changes CICS CM                                       |                                          | Migrate VSAM to DB2 CICS VT                                |
|                                               | Function and load tests WSIM, RTVS                                          |                                          |                                                            |
|                                               | Time-sensitive testing Hourglass                                            |                                          |                                                            |
|                                               | Diagnose problems DT                                                        |                                          |                                                            |
|                                               | Eliminate performance hot-<br>spots APA, CICS PA                            |                                          |                                                            |
|                                               | Create test data sources FM                                                 |                                          |                                                            |

#### Java workloads: factors & selection criteria

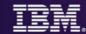

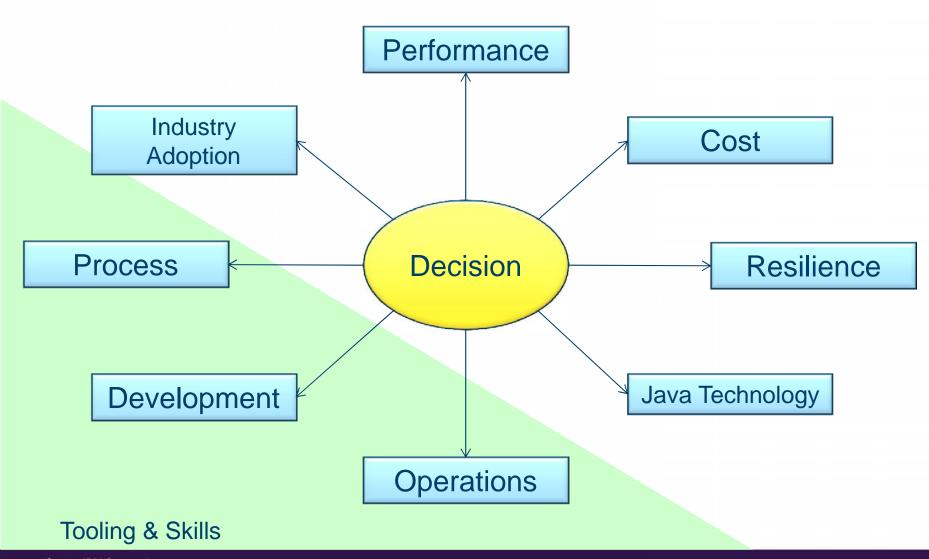

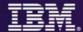

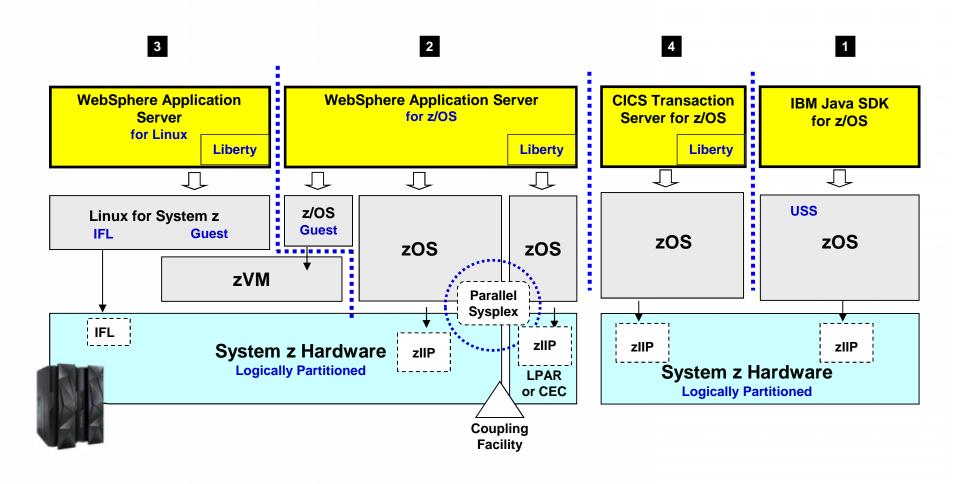

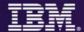

#### A lightweight, dynamic, composable runtime

- Lightweight
  - Server install is only about 55 MB
  - Extremely fast server starts typically well under 5 seconds
- Dynamic
  - Available features are user selected and can change at runtime
  - Restarts are not required for server configuration changes
- Composable
  - Features are implemented as loosely coupled components with lazily resolved optional and mandatory dependencies
  - The availability of features and components determines what Liberty can do and what's available to applications

## WAS for z/OS 8.5.5 Liberty feature set

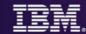

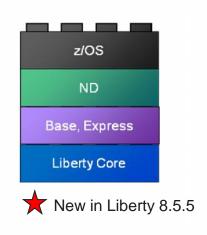

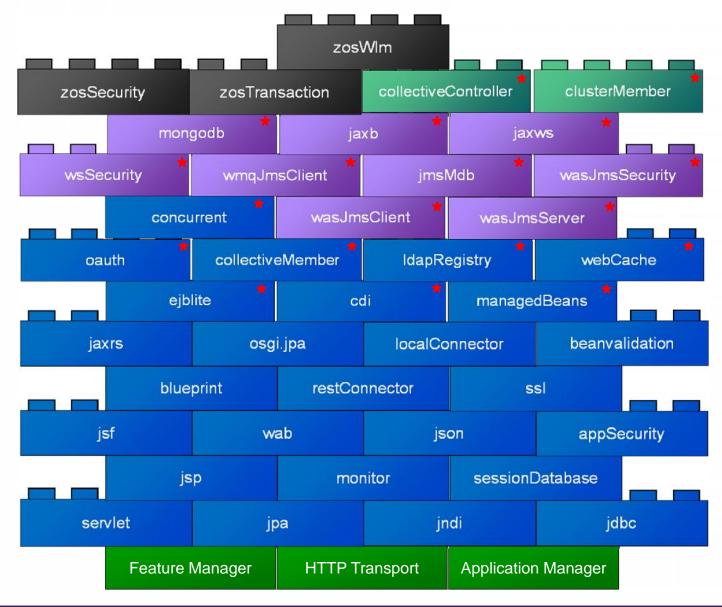

## CICS Liberty feature set - CICS TS V5.2

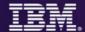

zosSecurity

CICS TS V5.2

CICS TS V5.1

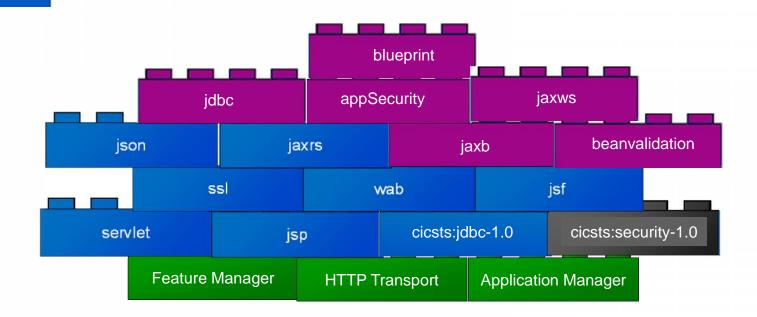

#### CICS Transaction Server: Liberty Profile Web Container

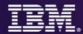

## New Java web container is built on WebSphere Application Server Liberty profile technology

- Provides a fast and lightweight Java web container
- Provides "off the shelf" Web-server capabilities (JSPs and Servlets)
- JSP and Web servlets have direct, local, access to CICS data and resources
- Servlets can take advantage of existing CICS OSGi applications to provide a Dynamic Web front end

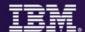

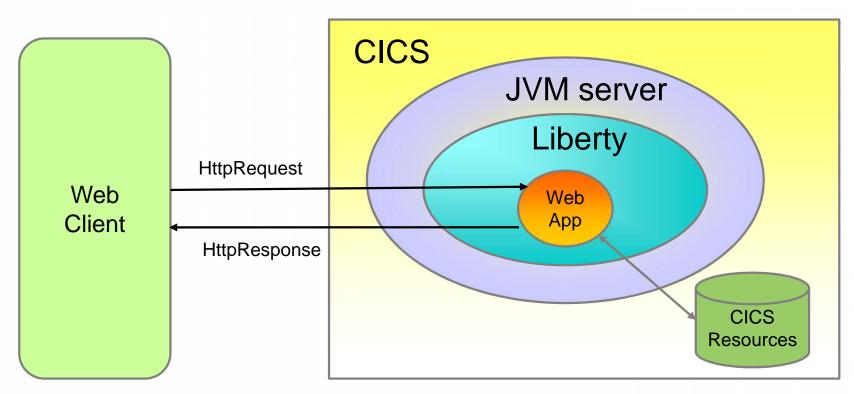

- Optimal scenarios for Web app. deployment to CICS
  - Access to existing CICS programs
  - Access to CICS/VSAM data
  - Sharing access to DB2 tables controlled by CICS
  - Reducing network I/O by removing remote connector

#### **Continuous Delivery for the Mainframe**

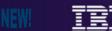

#### New capabilities to speed delivery of dependent, multi-platform applications

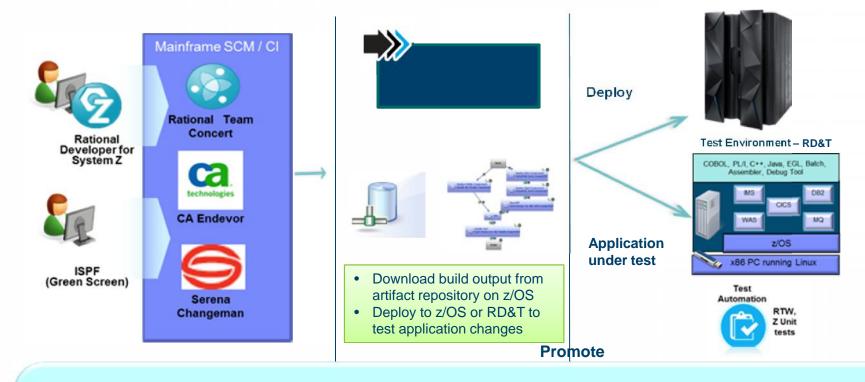

- Unified solution for continuous delivery of heterogeneous enterprise applications
- Accelerate delivery and reduces cycle time to develop/test multi-tier applications across heterogeneous environments and platforms
- Reduce costs and eliminate delays for delivering mainframe applications
- Minimize risk improve productivity across disparate teams w/ cross-platform release plans

#### Building a continuous delivery pipeline

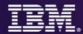

## Built on an open standards based platform and a set of services enabling software teams to leverage open source and third party tools

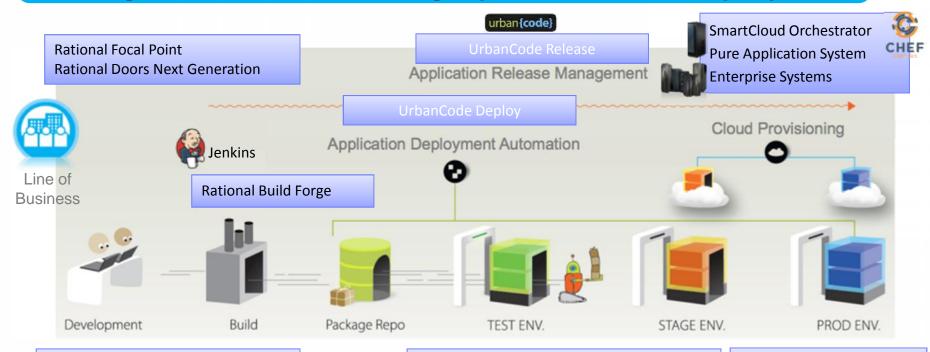

Rational Team Concert
Rational Developer for System z
Rational Developer for IBM i
Rational Application Developer
Compilers

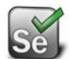

Rational Quality Manager Rational Test Workbench Rational Development and Test Environments for System z Rational Test Virtualization Server InfoSphere Optim Test Data Mgmt SmartCloud Application
Performance Management
Tealeaf

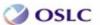

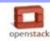

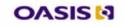

#### Service and mobile enablement options

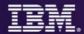

- RESTful web services with JSON
- Web services over SOAP
- JCA CICS TG or WOLA
- CICS Web Support
- Messaging
- CICS sockets

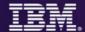

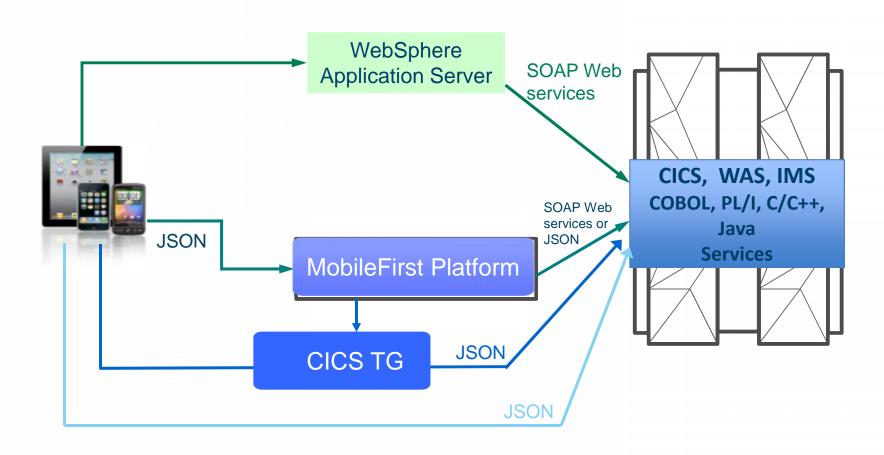

#### z/OS Connect

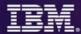

This represents another component to configure and maintain in your environment. So what value does it bring?

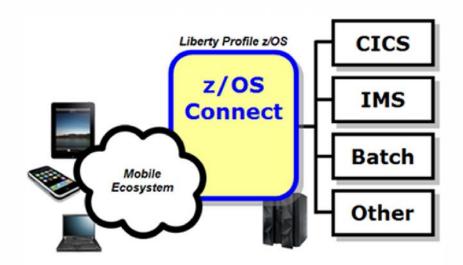

You *could* enable Mobile access without z/OS Connect

z/OS Connect simplifies and makes the environment more consistent and manageable

- Provides a common and consistent entry point for mobile access to one or many backend systems
- Java, so runs on specialty engines
- Shields backend systems from requiring awareness of RESTful URIs and JSON data formatting
- Provides point for authorization of user to invoke backend service
- Provides point for capturing usage information using SMF
- Simplifies front-end functions by allowing them to pass RESTful and JSON rather than be aware of or involved in data transformation

#### **Context Within Overall Mobile Architecture**

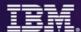

The message here is that z/OS Connect is a *piece* of the Mobile architecture, but in most cases will not be the only component:

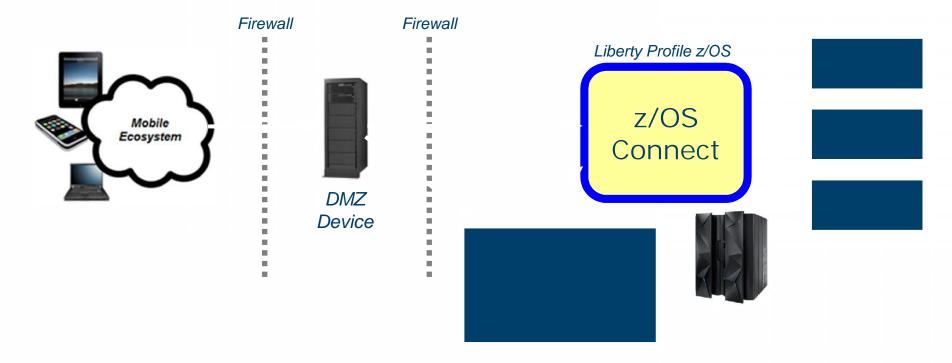

Users of z/OS Connect would access through normal corporate firewall infrastructure

IBM Worklight to provide application management, security and operational governance for mobile applications

z/OS Connect would be behind the secure firewall, and on LPARs along with backend systems

#### Approach to web services development (1 of 2)

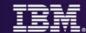

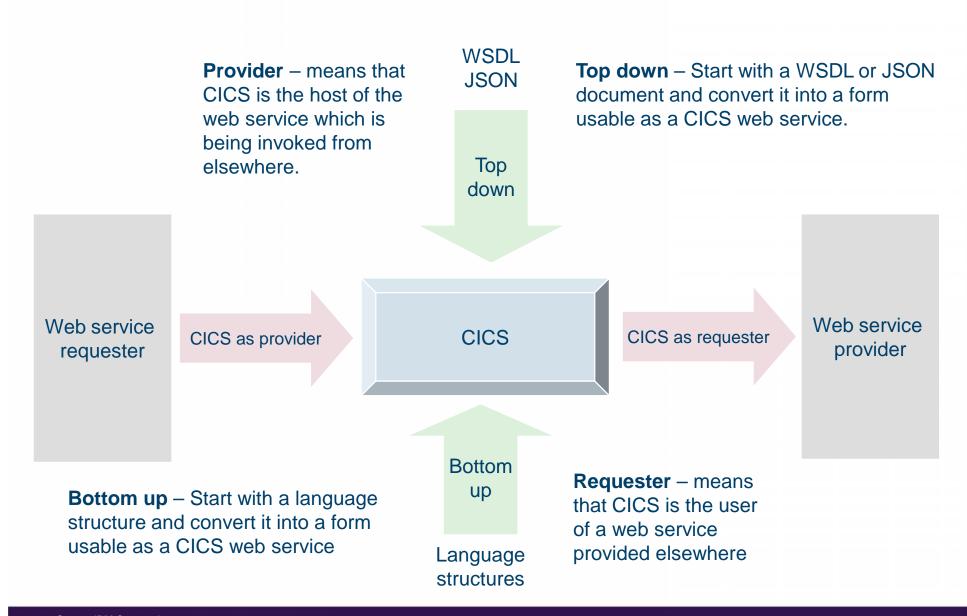

### Approach to web services development (2 of 2)

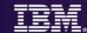

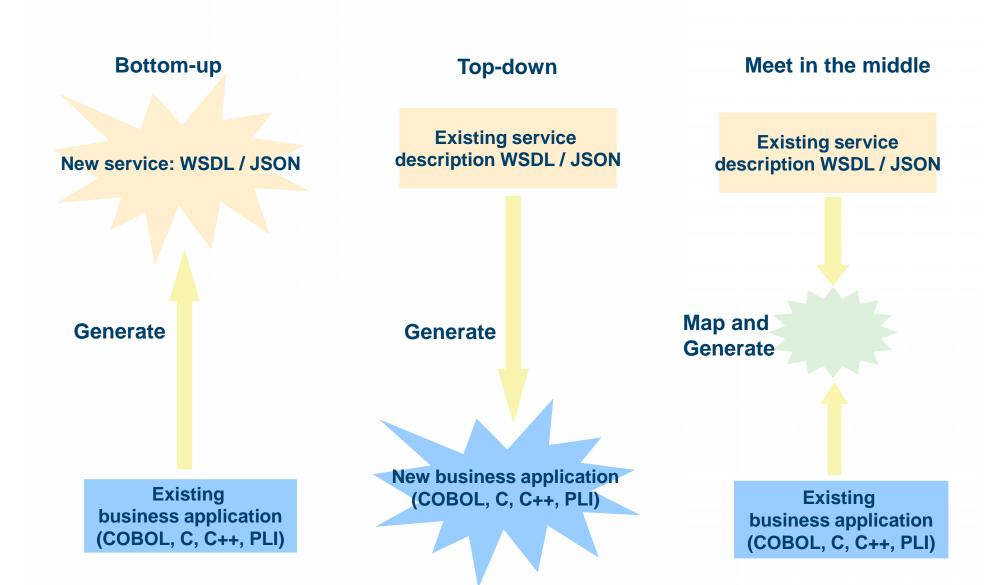

#### Rational Developer for System z

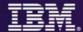

- Web Services and XML development
  - Offers the ability to create, view, edit and validate WSDL, document-type definitions (DTD) and XML schemas, transforms XML documents into text, HTML, or other XML document types.
  - Integrates relational databases and XML.
  - Generates COBOL adapters and CICS TS V3 WSBind and COBOL artifacts for converting between Web Service Definition Language.
- The CICS service flow feature provides components that extend CICS Transaction Server by providing adapters that exploit CICS interfaces to invoke the CICS terminaloriented transactions and COMMAREA programs required by the web service generated from the service flow project.

## Using CICS IA data to identify mobile entry points

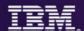

#### **Benefits**

Upfront knowledge of resources required to define an Application Bundle

■ Program (TST4CVDA) **Bundle Overview** 

General Information

Open CICS SM Editor and assign an entry point

**New! Multi-**

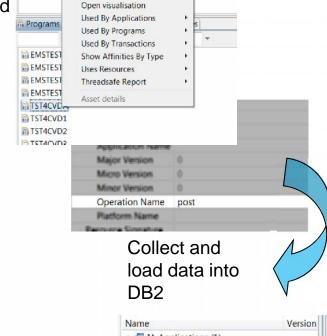

Open CICS SM Editor Used By Regions

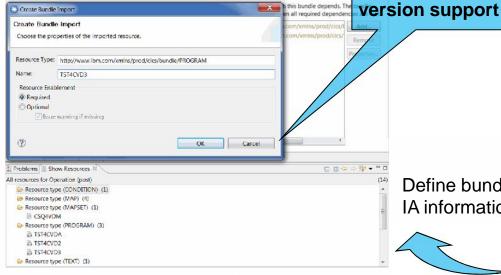

Imported Resources

Define bundle using IA information

→ IA Applications (1) 🗸 🖆 ia.mail.appl 1.0.0 mailappl mailappl ▲ IF CIUTEST OPERATIONS 0.0.0 Show All Resources Show

25

#### What about CICS to mobile?

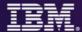

#### Would you like to:

- Receive an SMS when the stock trade file is open for business?
- Notify your mobile dashboard whenever an application uses any 24-bit user storage?
- Reduce mobile workload driven by repeated balance inquiries, by pushing notification of balance updates to customers?
- Send claim details to the other party's mobile device when an insurance claim is initiated?
- Trigger authorization request to a sales manager's mobile dashboard when an order is placed for > 50 high value items?
- Automatically send an email or PDF receipt to a customer when an order is processed
- Have a means of delivering analytic data requested by the business without incurring long development cycles?

#### **CICS** Events to Mobile

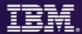

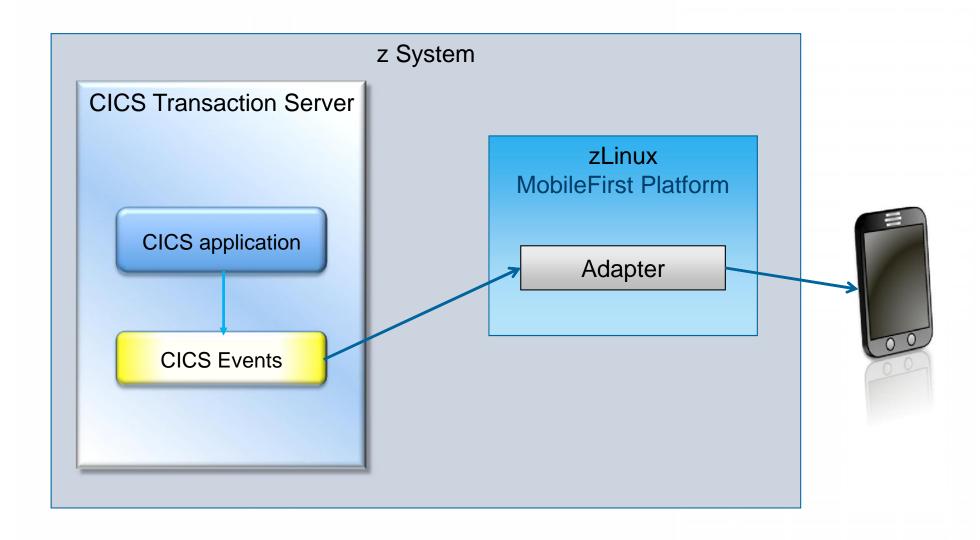

#### Some examples of uses for events

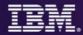

- Populate business dashboards
- Comply with compliance and governance requirements
- Customize promotional offers
- Monitor and improve warehouse efficiency
- Get notification if key files fail to open at CICS startup
- Fraud detection
  - Send text message when fraud occurs
  - Use events to optimize fraud checking
  - See also ACI-1992: From OLTP to OLTAP Real-time Fraud Detection for CICS Payments Processing
- Events to drive BigData and Analytics

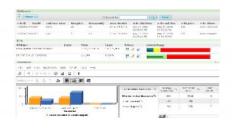

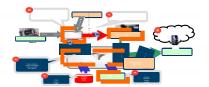

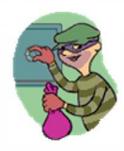

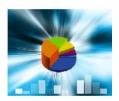

#### The scenario

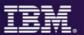

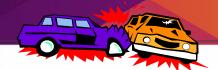

(2) Customer 2 starts a claim on their car policy using their mobile, specifying customer 1's details

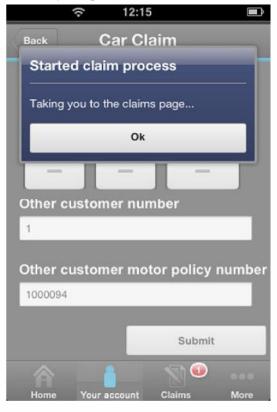

(1) Customer 1's car "makes contact with" customer 2's car

(3) Customer 1 gets notified on their mobile about the claim, with the claimant's details

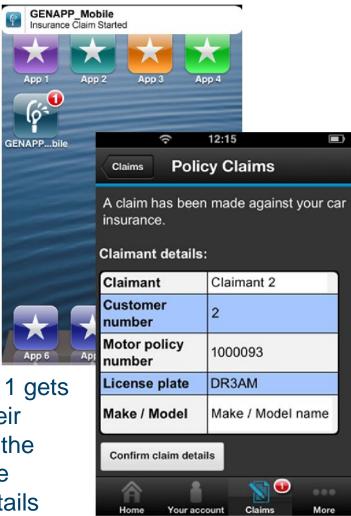

CA0D: IBM GENAPP mobile application sample for CICS TS

CB12: GENAPP, a General Insurance Application

### Where to capture events? CICS IA to the rescue...

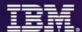

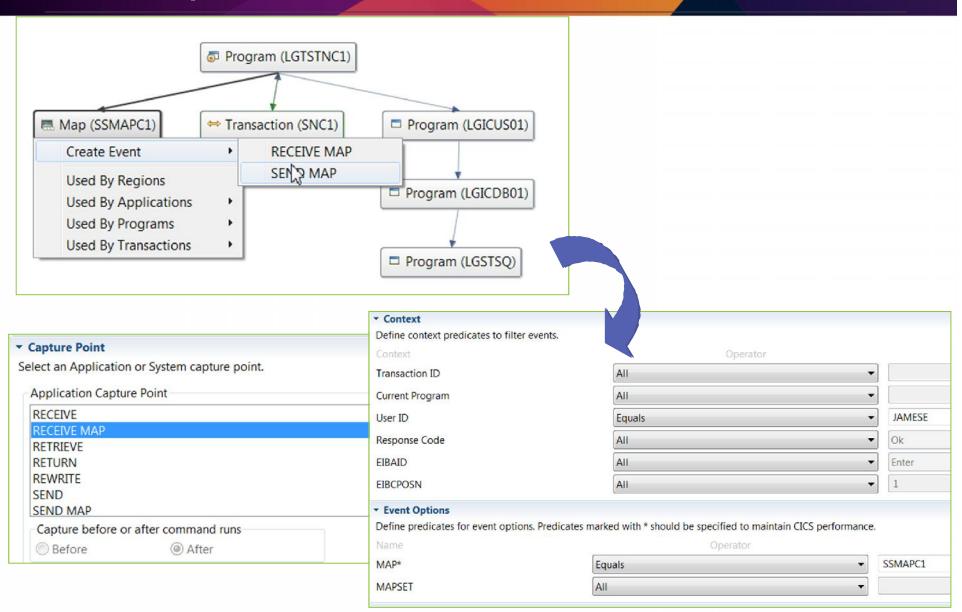

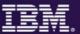

## CICS IA can help too - CICS IA captures event data

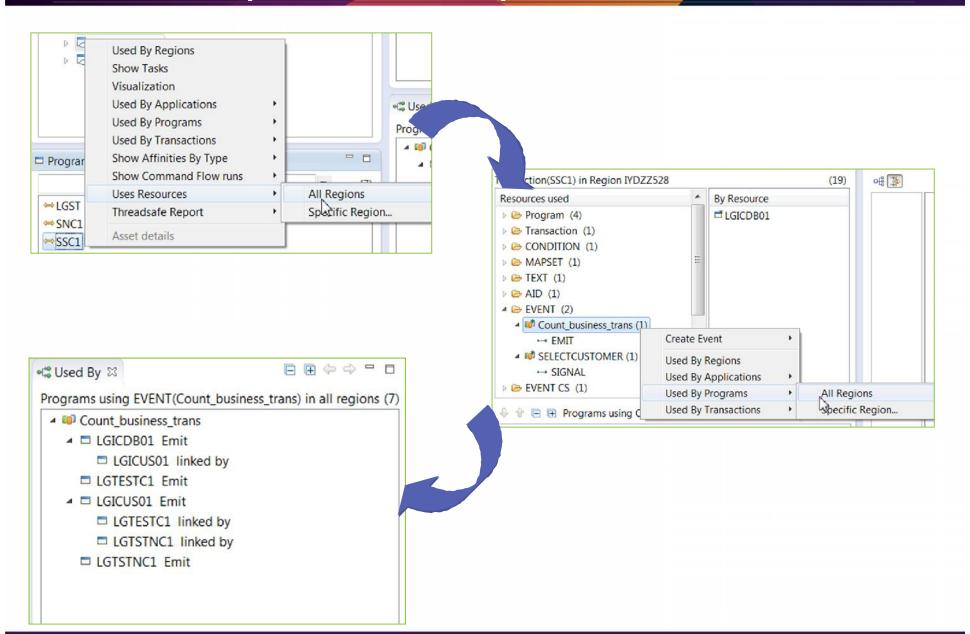

#### What happened? CICS PA can tell you

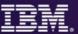

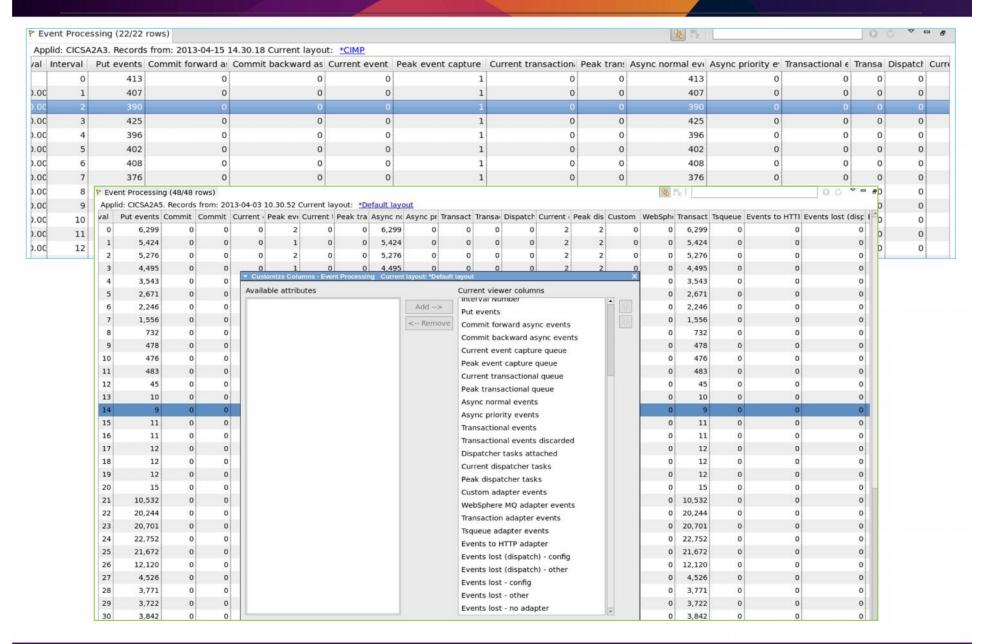

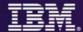

#### Use IBM ODM to unlock rules hidden in existing applications

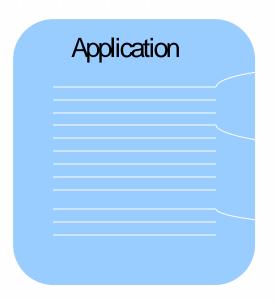

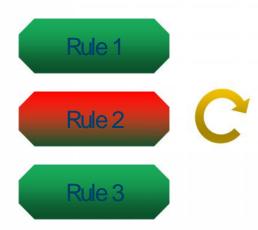

- Gradually pull out rules from existing applications
  - Focus on those business decisions that change fast and often
  - Re-express business rules in natural language
  - Manage and store them in a central facility
  - Does not require a "big bang" change

#### **Redefined Application Change Cycle**

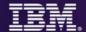

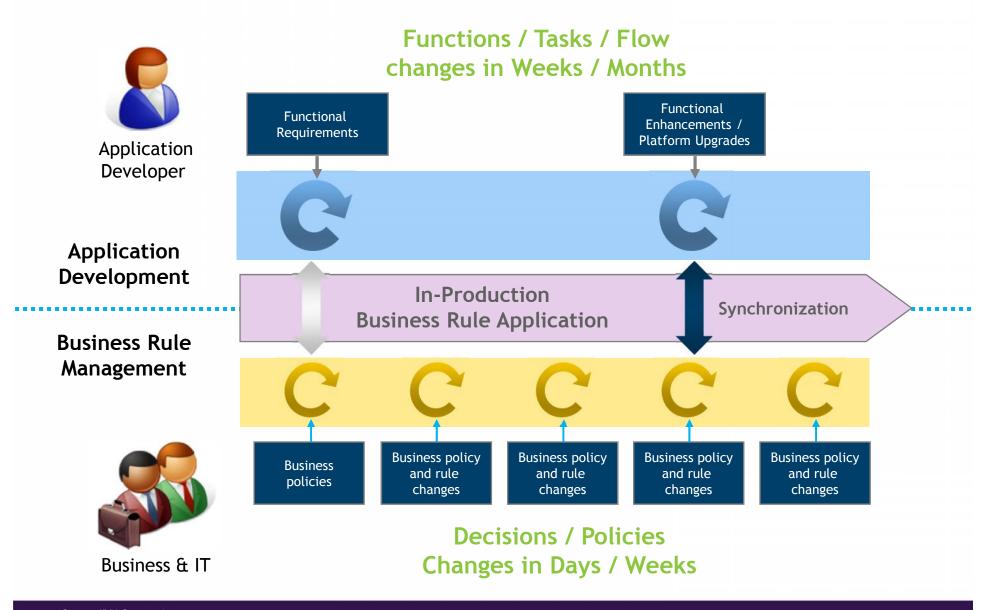

### **Decision Management: Comprehensive Flexibility**

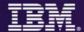

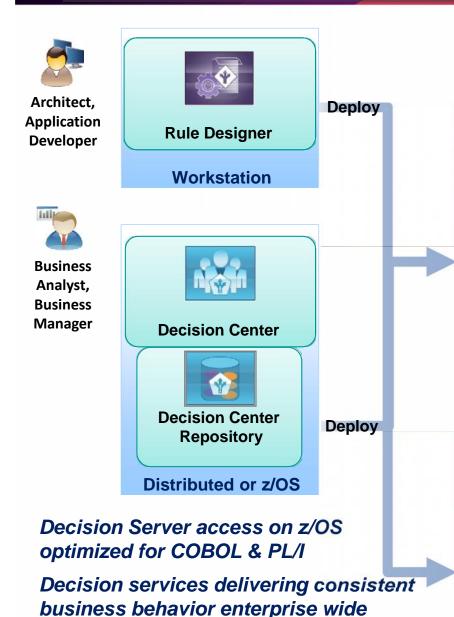

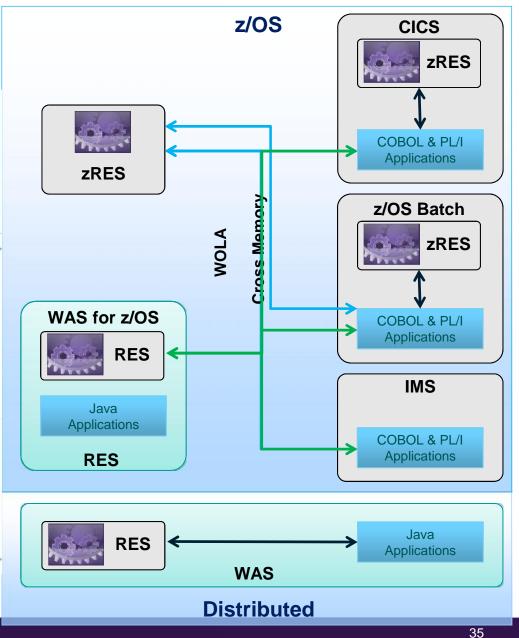

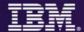

#### Yes ... for many very good reasons:

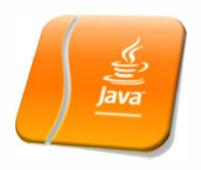

#### z/OS Specialty Engines

Pressures on cost containment often dictate greater use of z/OS specialty engines. Java offloads to zAAP. Java batch does as well.

#### **Tooling Support**

Development tooling for Java has advanced to the point where some tools (IBM Rational Application Developer) are very powerful and sophisticated.

This also provides an opportunity to consolidate to a common tooling environment for both OLTP and batch development.

#### Processing in OLTP Runtime

Running Java batch in the same execution runtime as Java OLTP provides an opportunity to mix and manage the two processing types together under the same management model.

#### Availability of Skills

Java is a programming language with wide adoption in the industry. Skills for Java programming are common and affordable.

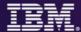

Windows of time which used to be dedicated to batch processing are shrinking, while batch workloads continue to grow as online transactions increase

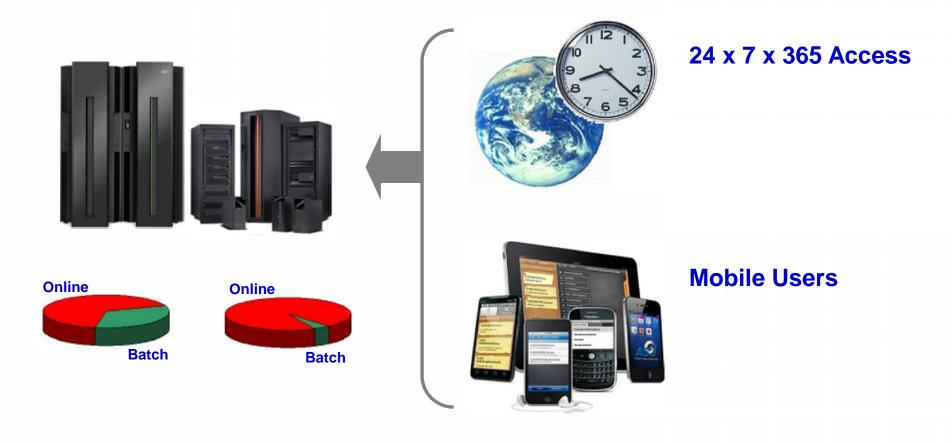

The need to process batch work has not gone away.

The need to perform batch concurrent with online has emerged.

#### **Batch Management and Execution Model**

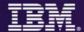

This picture illustrates some of the key components of the WebSphere Java Batch model

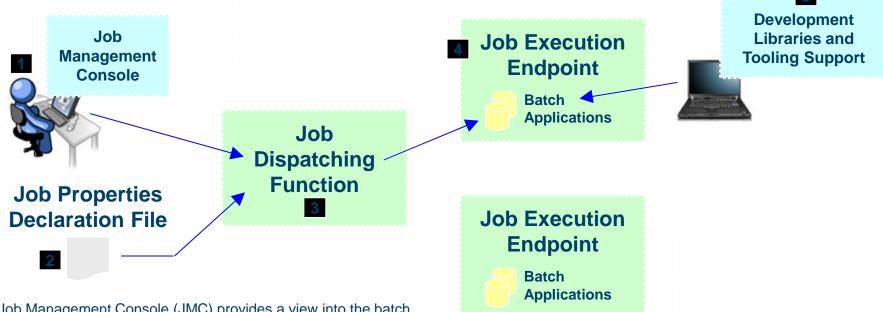

- 1. Job Management Console (JMC) provides a view into the batch environment and allows you to submit and manage jobs
- 2. Job declaration file (xJCL) provides information about the job to be run, such as the steps, the data input and output streams and the batch class files to invoke
- The Job Dispatching function interprets the xJCL, dispatches the job to the endpoint where the batch application resides, and provides ability to stop and restart jobs
- 4. The Execution Endpoint is a WAS server in which the deployed batch applications run
- 5. The development libraries and tooling assist in the creation of the batch applications

A comprehensive Java batch execution platform
Built on the proven Java runtime environment

uilt on the proven Java runtime environment of WebSphere Application Server

#### "Batch Containers" are not limited to WAS

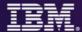

There's also a Java batch container for CICS ...

Job Scheduler, or

Dispatcher
function

Job declaration,
or XJCL file

Batch jobs can access DB2 or VSAM files in use by online CICS apps ..

- JCICS call non-Java business logic
- Automatic Checkpoints, Restarts.

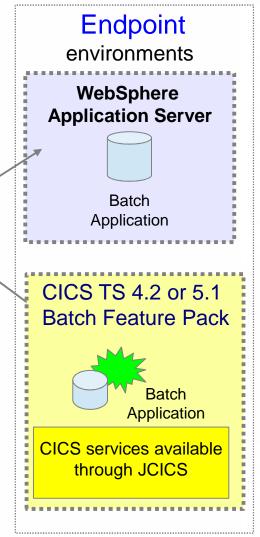

and z/OS

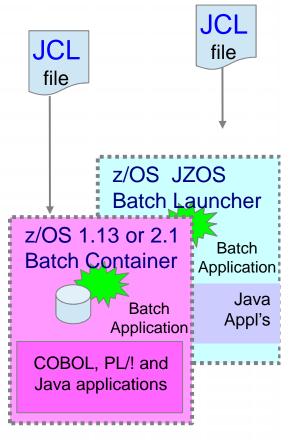

#### Three steps to CICS Operational Efficiency

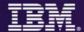

Optimize applications, systems, and processes to achieve more with less

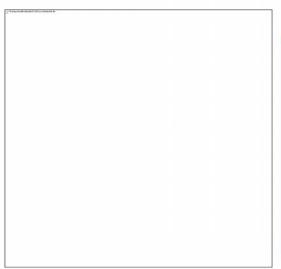

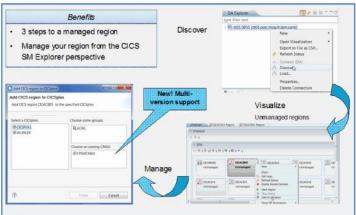

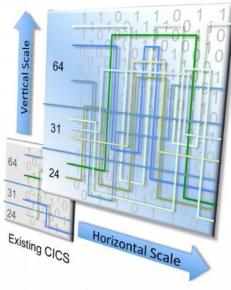

#### Step 3

Step 1

Threadsafe analysis and implementation to reduce CPU utilization by up to 20%

Step 2

Workload Management to cope with mobile scalability and availability needs

Region Consolidation to reduce management overhead and CPU utilization (up to 10%)

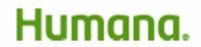

"Improved application performance by 10–20 percent and reduced the cost of processing claims, positioning it to handle growing numbers of claims"

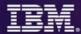

#### Adding new data fields and converting EBCDIC data to UNICODE

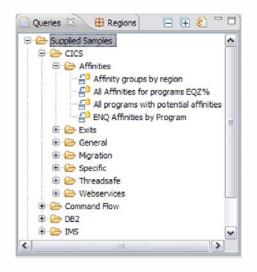

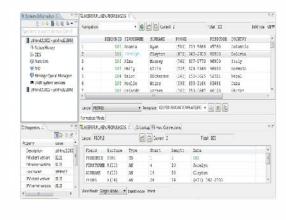

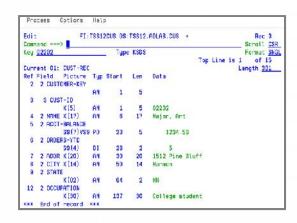

Step 1

Identify CICS programs & data affected by this change

Step 2

Create masked test data in new format and initialize new fields to something sensible

Step 3

Copy the current production data to the new format, converting text data from EBCDIC to UNICODE and the initialized new fields

**Major US manufacturer** Purchased FM to copy data from EBCDIC to UTF8. This was a need for them and could not be fulfilled by the CA File Master product.

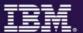

## CICS VSAM Transparency for z/OS

#### Why Migrate from VSAM to DB2?

- Integration with new applications that are already DB2 based
  - Web App. Servers
  - Multi-platform applications
  - Data analytics
- Shared data for inquiry and update
- Ease in running ad-hoc queries
- Built in Data Integrity
- Adhere to data governance mandates
- Support 24x7 Applications

#### CICS VT enables you to ...

- Migrate VSAM files to DB2 without changing application programs
- · Maintain single copy of the data
- CICS and batch programs access data in DB2 under the control of CICS VT
- Access migrated DB2 data natively using SQL

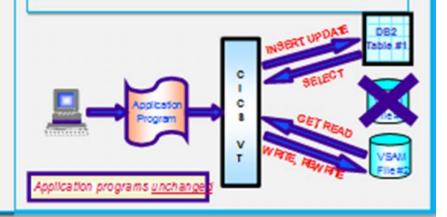

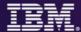

Enterprise capability for continuous software delivery that enables organizations to seize market opportunities and reduce time to customer feedback

Accelerate
software delivery –
for faster time to value

Balance speed, cost, quality and risk – for increased capacity to innovate

Reduce time to
customer feedback –
for improved customer
experience

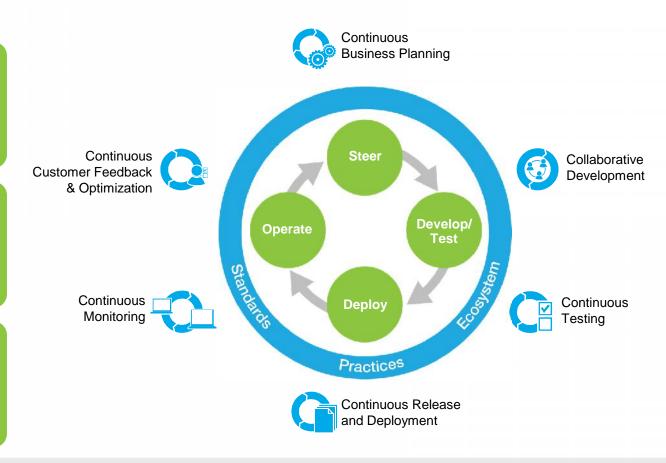

Our DevOps POV is resonating with clients and they are delivering measurable business outcomes with DevOps

#### DevOps and common tools build agile applications

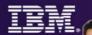

## Integrated tooling to respond to mobile dynamics

"CICS products helped streamline processes, increase productivity and reduce errors"

Leading healthcare provider

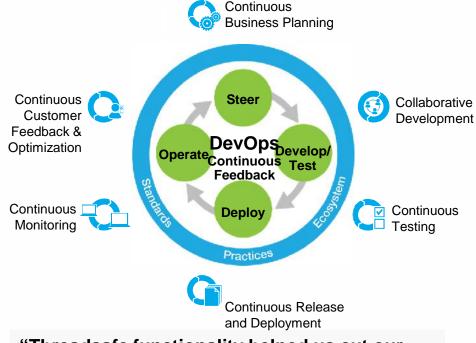

"Threadsafe functionality helped us cut our CPU usage by 550 MIPS - US\$440,000 annually HUK-COBURG

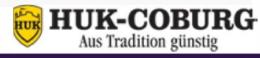

IBM CICS Tools
IBM Problem Determination Tools
IBM Rational Developer for the Enterprise
IBM Rational Team Concert
IBM MobileFirst Platform
IBM z/OS Explorer
IBM Enterprise COBOL, PL/I, C/C++

**Enabling you to...** 

**Optimise** applications, data, infrastructure for IT value

Modernize applications, data, infrastructure for business value

**Diagnose** problems and test and solutions for successful outcomes

"Increased programmer productivity by 10 percent with fewer transaction failures"

HSBC Bank Argentina S.A

HSBC En Argentina y en el mundo, HSBC

#### **More information**

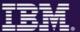

#### Web pages

- http://ibm.com/cics
- http://ibm.com/cics/showcase
- http://ibm.com/cics/tools
- http://ibm.com/software/awdtools/deployment

#### Analyst reports

- IBM CICS Tools: Discovery and Optimization for the Next Generation link
- IBM PD Tools leads the pack again <u>link</u>

#### Social media

- Like CICS on Facebook at <u>CICS Hursley</u> or <u>WebSphere and CICS Support</u>
- Watch videos on YouTube CICS and CICS Tools and IBM System z PD Tools
- View presentations on <u>Slideshare</u>
- Follow IBM\_CICS on Twitter
   <a href="http://www.ibm.com/support/docview.wss?uid=swg21384915">http://www.ibm.com/support/docview.wss?uid=swg21384915</a>
- See multiple channels by using the <u>CICS Social Media Aggregator</u>.

#### Subscribe to

- CICSbuzz for the latest news<a href="http://www-01.ibm.com/software/http/cics/enews/">http://www-01.ibm.com/software/http/cics/enews/</a>
- Debug Tool newsletter <a href="http://www-01.ibm.com/support/docview.wss?uid=swg21422089">http://www-01.ibm.com/support/docview.wss?uid=swg21422089</a>

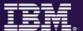

## **Thank You**

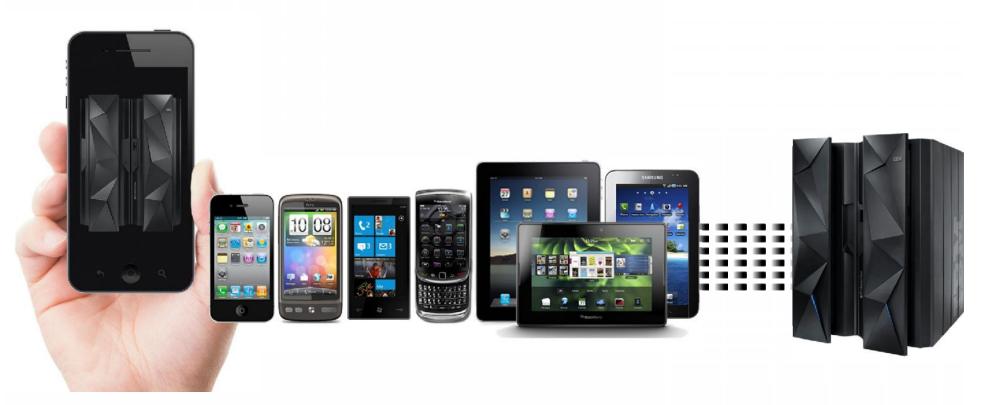